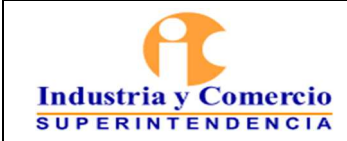

#### **PROCEDIMIENTO DE COMISIONES**

Versión: 10 Página 1 de 22

# **CONTENIDO**

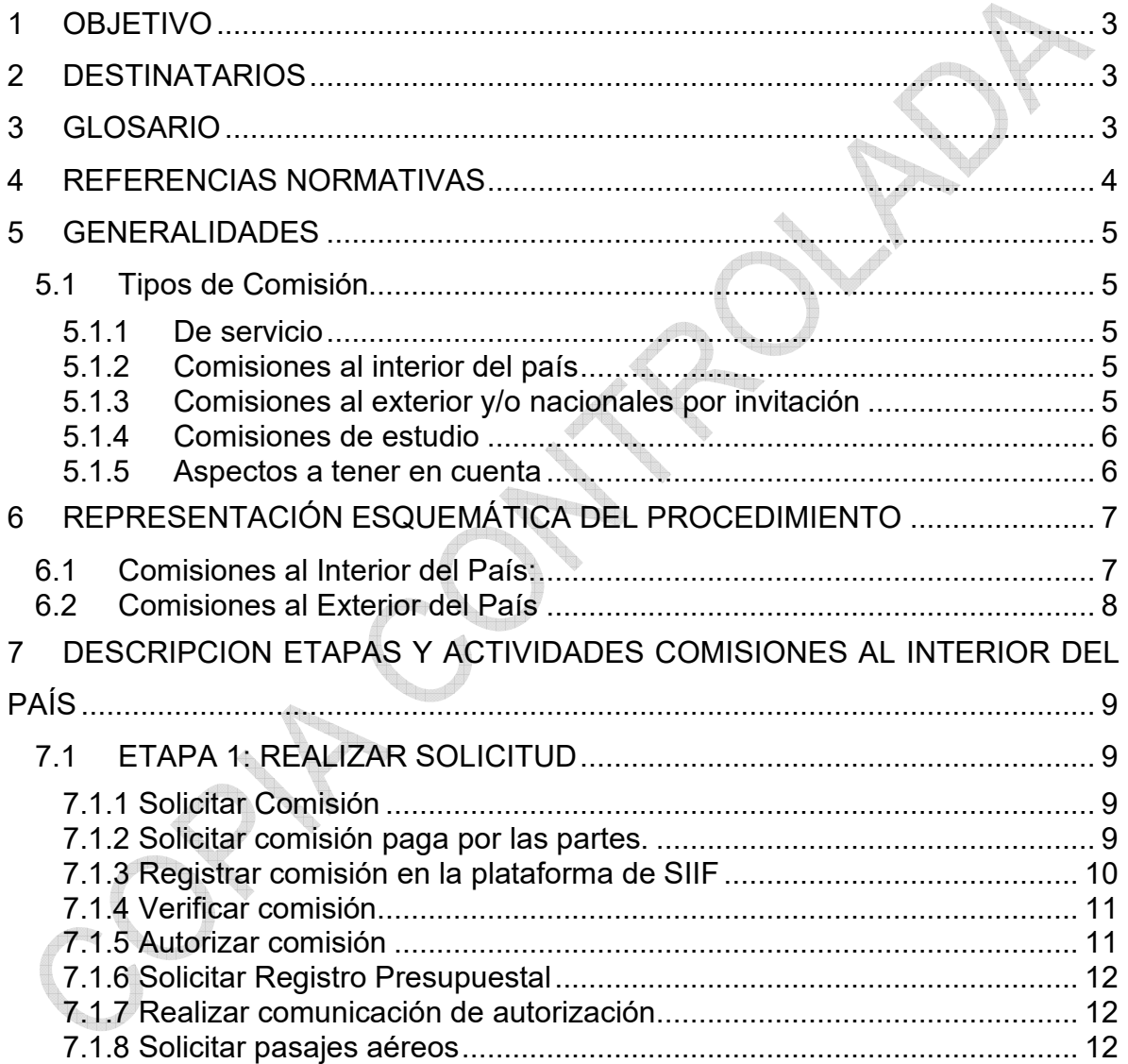

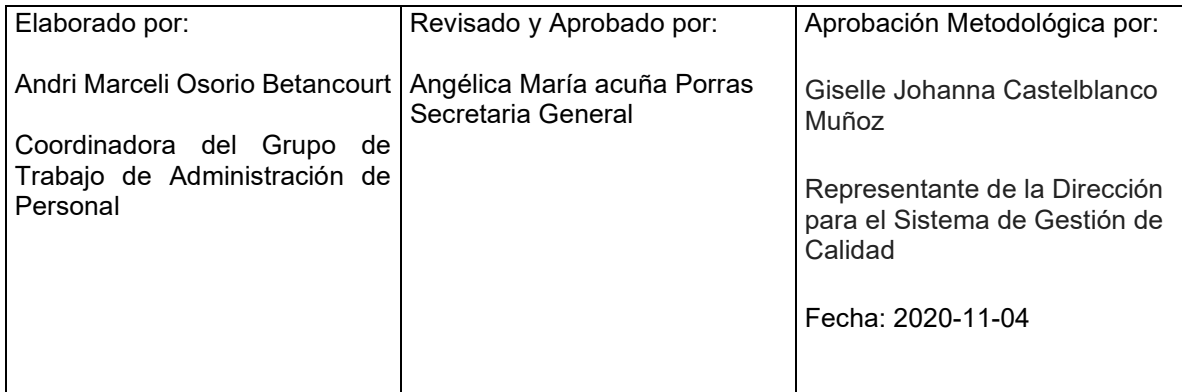

Cualquier copia impresa, electrónica o de reproducción de este documento sin la marca de agua o el sello de control de documentos, se constituye en copia no controlada.

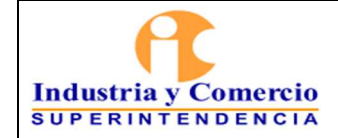

# **PROCEDIMIENTO DE COMISIONES**

Versión: 10

Página 22 de 22

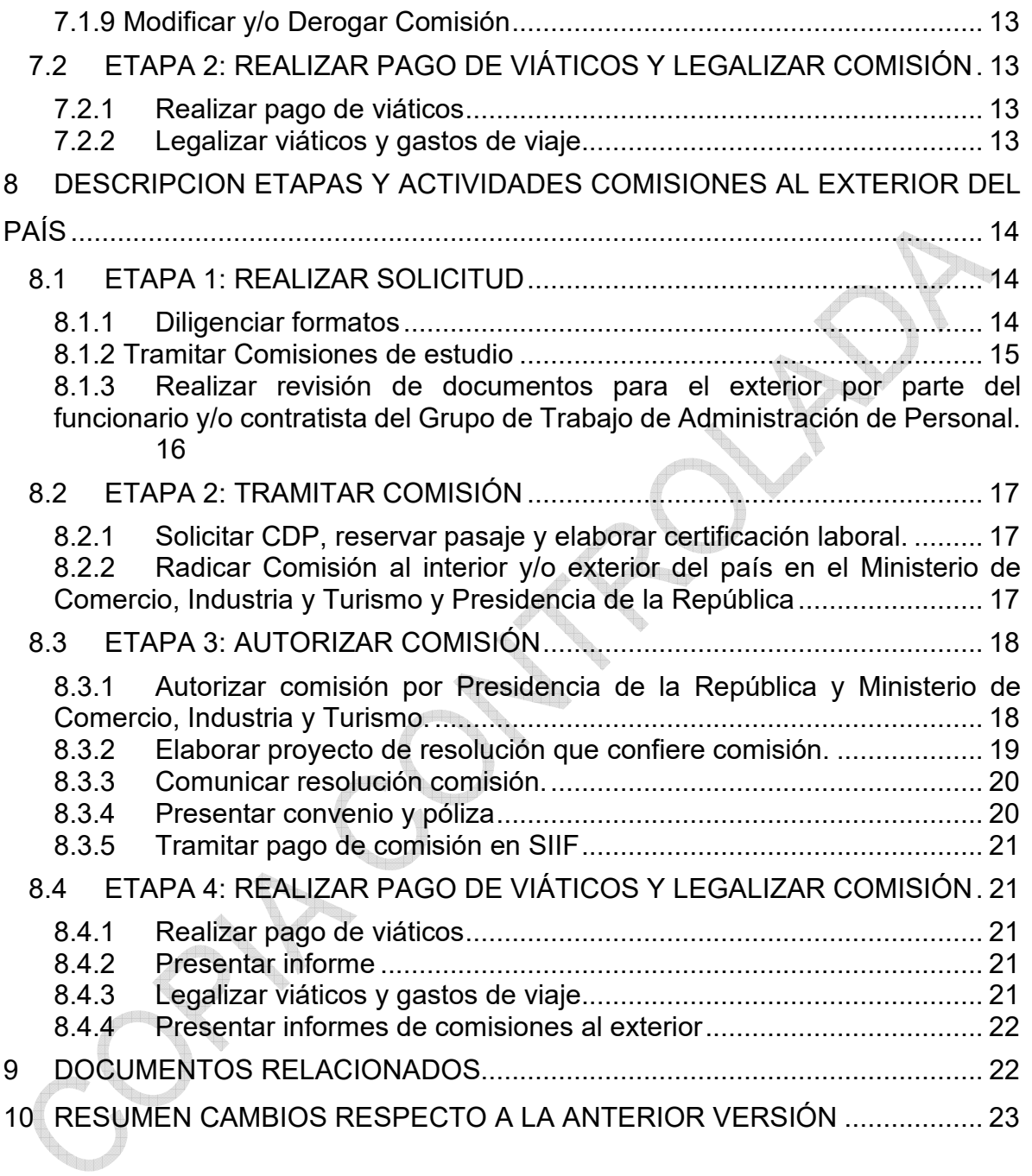

<span id="page-2-0"></span>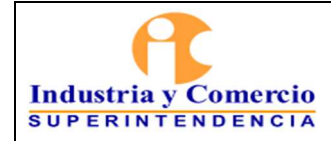

Página 22 de 22

# **1 OBJETIVO**

Adelantar las gestiones legales, técnicas y presupuestales necesarias para que los servidores públicos de la Superintendencia de Industria y Comercio, puedan desplazarse a cumplir funciones propias de su cargo en lugares distintos a la de la sede habitual de su trabajo, ya sea a nivel nacional o internacional, mediante la ejecución de lo establecido en este documento. r<sub>te</sub>

# **2 DESTINATARIOS**

Este documento debe ser conocido y aplicado por todos los servidores públicos que participen directa o indirectamente en el procedimiento de comisiones de la Superintendencia de Industria y Comercio.

# **3 GLOSARIO**

**COMISIONADO**: Es el servidor público que cumple una comisión de servicios o de estudio debidamente otorgada.

**COMISIÓN DE SERVICIO**: Es una situación administrativa que tiene lugar cuando el servidor, previa autorización de la autoridad competente, ejerce las funciones propias de su empleo en un lugar diferente a la sede habitual de trabajo (sea al interior o al exterior del país), cumple misiones especiales conferidas por los superiores; asiste a reuniones, conferencias o seminarios en representación de la entidad, o realiza visitas de observación que interesen a la administración y que se relacionen con el ramo en que presta sus servicios.

**COMISIÓN DE ESTUDIO**: Es una situación administrativa que se confiere a los servidores para recibir capacitación, adiestramiento o perfeccionamiento en el ejercicio de las funciones propias del empleo o para asistir o participar en foros, cursos, pasantías, congresos, maestrías, talleres, etc.

**SEDE HABITUAL DE TRABAJO:** Para efectos del presente procedimiento, la sede habitual de trabajo es la ciudad de Bogotá.

**VIÁTICOS:** Es la suma diaria destinada a atender los gastos de manutención y alojamiento del comisionado, la cual se señala en la normatividad vigente, teniendo en cuenta el cargo del servidor y el destino de su desplazamiento.

**SERVIDOR PÚBLICO**: persona natural que presta sus servicios al Estado mediante una relación laboral legal y reglamentaria.

<span id="page-3-0"></span>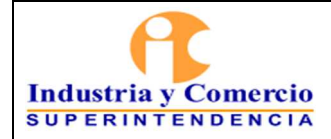

Página 22 de 22

**SISTEMA INTEGRADO DE INFORMACIÓN FINANCIERA (SIIF):** es una herramienta modular que integra y estandariza el riesgo de la gestión financiera pública, con el fin de propiciar una mayor eficiencia en el uso de los recursos de la Nación y brinda información oportuna y confiable.

**TOKEN**: dispositivo usado para firmar digitalmente las transacciones en el aplicativo SIIF Nación.

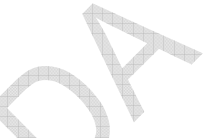

# **4 REFERENCIAS NORMATIVAS**

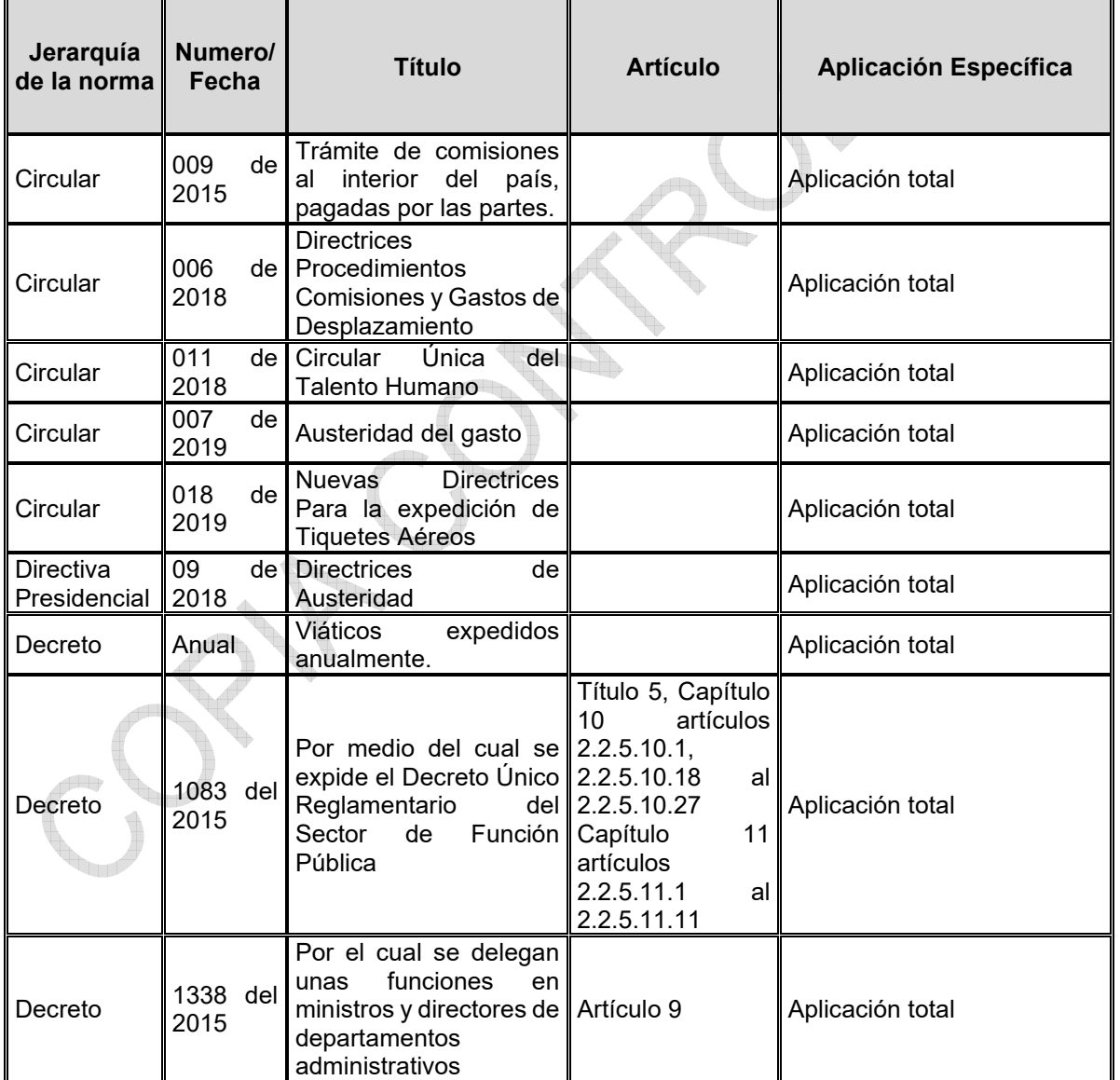

<span id="page-4-0"></span>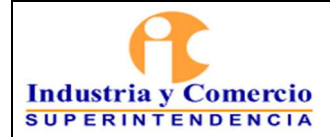

# **PROCEDIMIENTO DE COMISIONES**

Código: GT02-P03

Versión: 10

Página 22 de 22

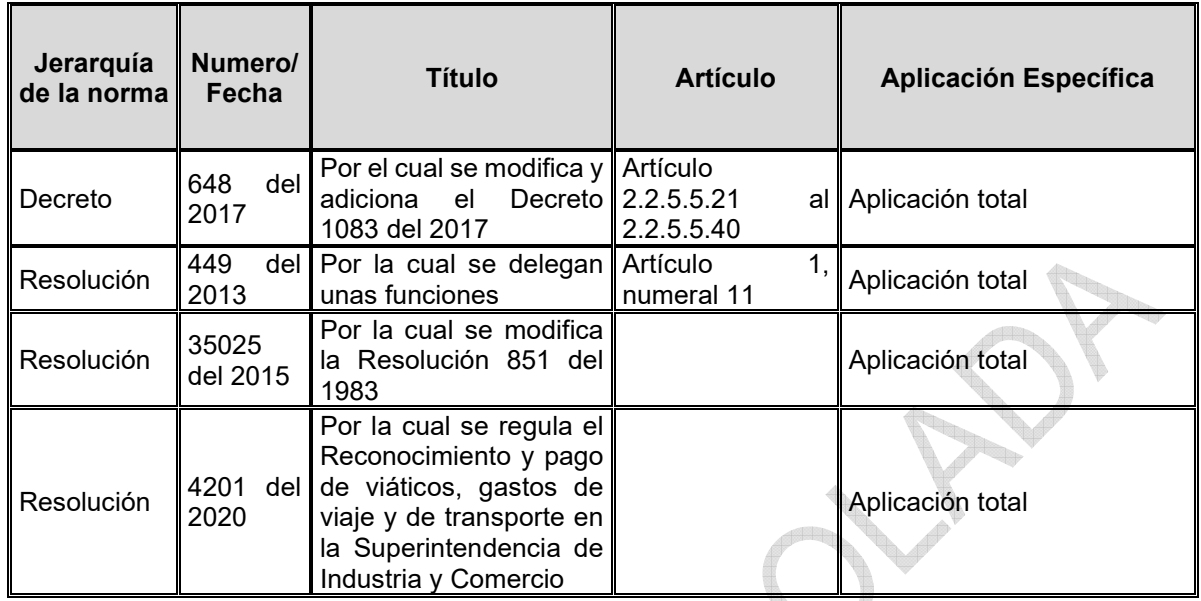

# **5 GENERALIDADES**

# **5.1 TIPOS DE COMISIÓN**

#### **5.1.1 De servicio**

Para ejercer las funciones propias del empleo en un lugar diferente al de la sede del cargo, para cumplir misiones especiales conferidas por los superiores, asistir a reuniones, conferencias o seminarios, o realizar visitas de observación, que interesen a la administración o que se relacionen con el ramo en que presta sus servicios el empleo.

# **5.1.2 Comisiones al interior del país**

De acuerdo a la delegación asignada por el Superintendente, las comisiones en el interior del país son conferidas por el Secretario General, quien autoriza el desplazamiento a nivel nacional de los servidores públicos de la entidad que deben cumplir con las comisiones de servicio solicitadas previamente por el Superintendente, los Superintendentes Delegados, los directores, jefes de oficina u el ordenador del gasto.

#### **5.1.3 Comisiones al exterior y/o nacionales por invitación**

Las comisiones de servicios al exterior por invitación de gobiernos u organismos internacionales o pagas con presupuesto de la entidad y las comisiones al interior

<span id="page-5-0"></span>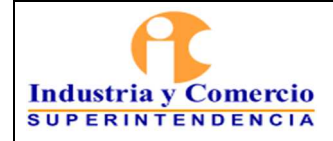

Versión: 10 Página 22 de 22

del país que obedezcan a invitación de un organismo internacional o nacional de carácter privado que no tenga interés directo o indirecto en los asuntos de la entidad, serán otorgadas previa autorización de Presidencia de la República. La solicitud de comisión es firmada por el Secretario General de la SIC y va dirigida al Secretario General del Ministerio de Comercio, Industria y Turismo.

# **5.1.4 Comisiones de estudio**

Las comisiones de estudio se pueden conferir al interior o exterior del país, para que se lleven a cabo cuando los servidores públicos asisten o participan en foros, cursos, pasantías, congresos, maestrías, talleres, capacitación o perfeccionamiento en el ejercicio de las funciones propias del empleo del cual es titular, o en relación al cargo, por invitación de gobiernos u organismos internacionales. Serán otorgadas con previa autorización de la Presidencia de la República. La solicitud la dirige el Secretario General de la SIC al Secretario General del Ministerio de Comercio, Industria y Turismo.

# **5.1.5 Aspectos a tener en cuenta**

Radicación: Todos los documentos del expediente deben estar registrados en el sistema de trámites con el número de radicación inicial de la solicitud interpuesta.

Gestión Documental: Todos los documentos del expediente deben estar registrados en el sistema de trámites. Para el manejo y conservación de la documentación que se genere como resultado del desarrollo del procedimiento se tendrá en cuenta lo establecido en el *Procedimiento de Archivo y Retención Documental GD01-P01.* 

Términos: Los términos para el desarrollo de cada una de las actividades están establecidos en las normas legales vigentes o las directrices definidas por el Superintendente de Industria y Comercio.

<span id="page-6-0"></span>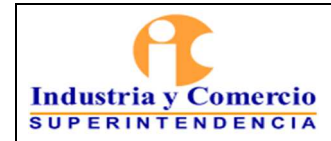

Código: GT02-P03

Versión: 10

Página 22 de 22

# **6 REPRESENTACIÓN ESQUEMÁTICA DEL PROCEDIMIENTO**

# **6.1 COMISIONES AL INTERIOR DEL PAÍS:**

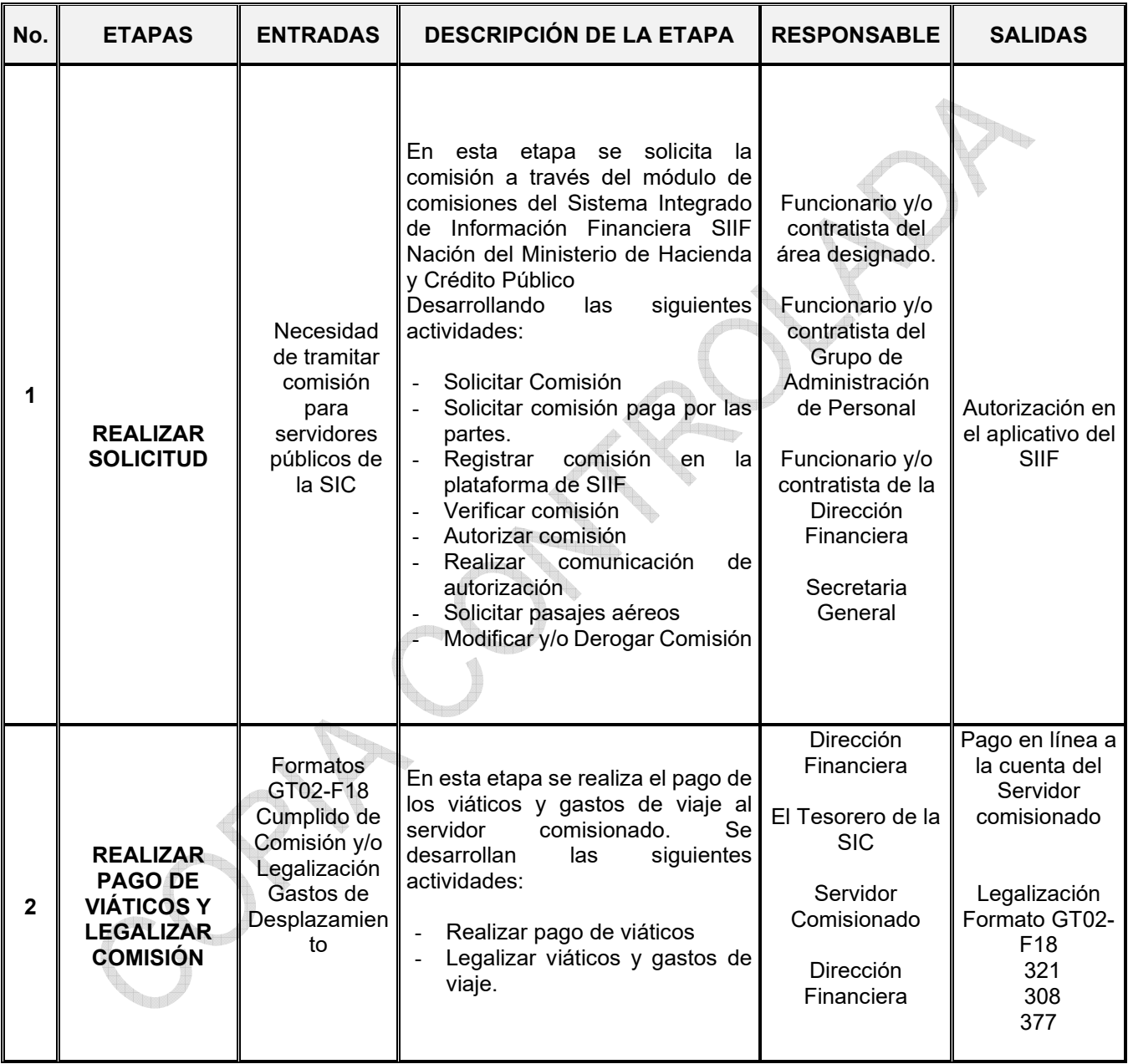

<span id="page-7-0"></span>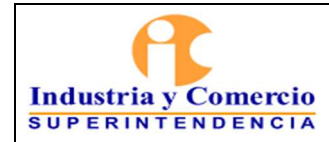

Código: GT02-P03

Versión: 10

Página 22 de 22

# **6.2 COMISIONES AL EXTERIOR DEL PAÍS**

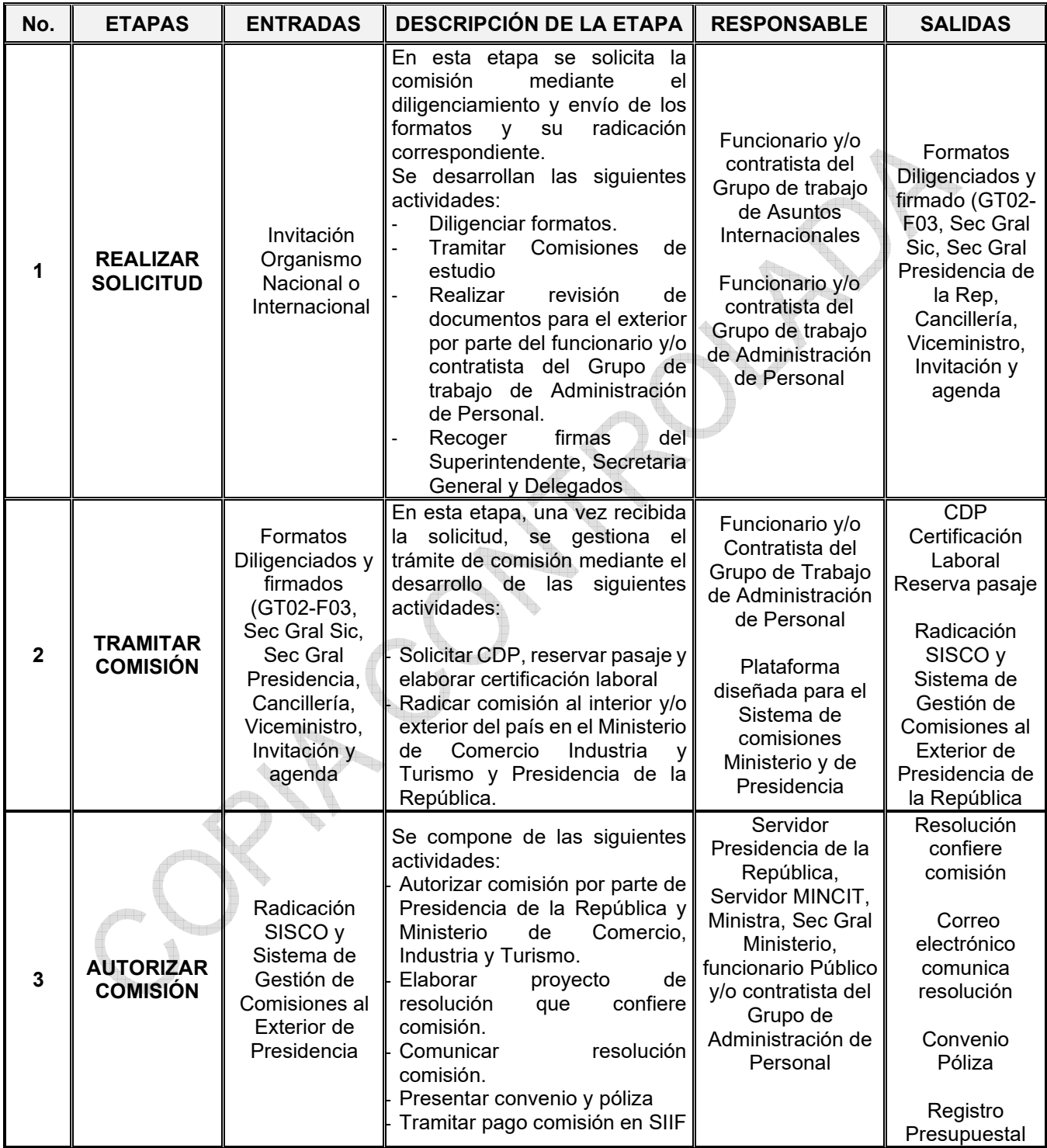

<span id="page-8-0"></span>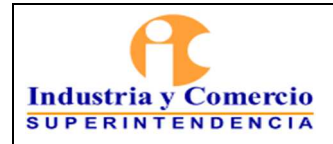

#### **PROCEDIMIENTO DE COMISIONES**

Código: GT02-P03

Versión: 10

Página 22 de 22

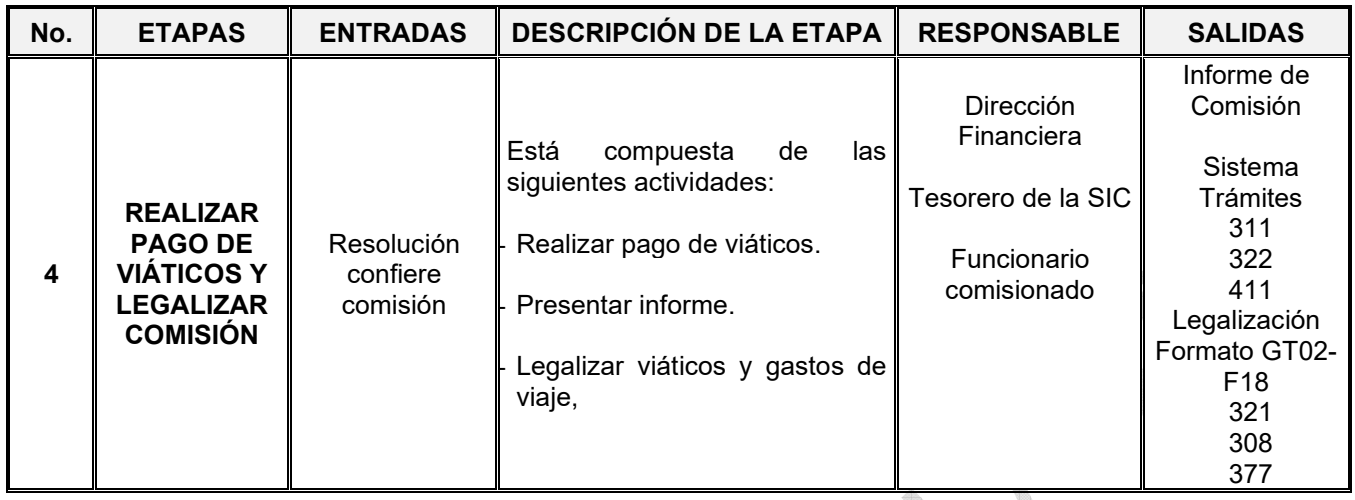

#### **7 DESCRIPCION ETAPAS Y ACTIVIDADES COMISIONES AL INTERIOR DEL PAÍS**

#### **7.1 ETAPA 1: REALIZAR SOLICITUD**

#### **7.1.1 Solicitar Comisión**

El funcionario y/o contratista responsable de cada una de las áreas, debe solicitar anualmente a la Dirección Financiera el CDP de Viáticos y el CDP de tiquetes aéreos, para adelantar los trámites pertinentes en la plataforma del Sistema Integrado de Información Financiera SIIF, con el fin de obtener saldo por comprometer durante el año de la vigencia.

#### **7.1.2 Solicitar comisión paga por las partes.**

En la Delegatura para Asuntos Jurisdiccionales se tramitan procesos por competencia desleal, propiedad industrial y vulneración a los derechos de los consumidores, esto de conformidad con lo dispuesto en el art. 24 del Código General del Proceso. Por tal motivo, los funcionarios de esta delegatura ejercen funciones al igual que un juez de la república, las actuaciones para solicitar comisiones son a petición de parte.

Es así como, las solicitudes de comisiones que requieran solicitar viáticos de algún funcionario afuera de las instalaciones de la Superintendencia de Industria y Comercio deben ser cancelados por la parte interesada. Si la prueba fue decretada de oficio, el funcionario en la providencia determinará si los viáticos y tiquetes aéreos son cancelados por una parte o por las dos (demandante / demandada).

<span id="page-9-0"></span>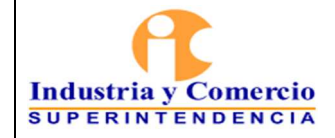

Versión: 10 Página 22 de 22

Teniendo en cuenta lo anteriormente, se precisa que previo a la solicitud de una comisión debe existir una decisión (Auto) que ordene o decrete una prueba que requiera movilización del funcionario y demás gastos. Lo cual, funcionario y/o contratista del área al cual se encuentra el servidor que requiere la comisión, debe enviar un correo electrónico con 20 días hábiles a la fecha de la comisión a la Coordinadora del Grupo de Trabajo de Administración de Personal, precisando que los viáticos que se generen por el desplazamiento estarán a cargo de determinada persona (ya sea natural o jurídica) indicando los siguientes datos: h<sub>ur</sub>

- Nombre completo
- Número de celular.
- Dirección
- Correo electrónico,
- Número de proceso,
- Número de providencia
- Fecha en la que se va a realizar o practicar la prueba

Lo anterior, para determinar el valor de los viáticos por los días que se lleve a cabo la comisión, lo cual el funcionario y/o contratista del Grupo de Trabajo de Administración de Personal, debe elaborar y radicar en el Sistema de Trámites el oficio respectivo que va dirigido a la parte o a las partes que solicito la prueba, informando el valor de los viáticos y los datos para la expedición de los pasajes aéreos.

Una vez la parte o las partes haya radicado la respuesta adjuntando la consignación del valor por concepto de los viáticos y los tiquetes aéreos en el Grupo de Gestión Documental y Archivo dirigido al Grupo de Trabajo de Administración de Personal, el funcionario y/o contratista del Grupo de Administración de Personal debe enviar nuevamente un correo electrónico al área responsable indicando que se autoriza se registre la solicitud de comisión en el Sistema Integrado de Información Financiera SIIF para continuar con el trámite pertinente.

# **7.1.3 Registrar comisión en la plataforma de SIIF**

Mínimo cinco (5) días hábiles de antelación al inicio de la comisión, el funcionario y/o contratista del área al cual se encuentra el servidor que requiere la comisión, debe ingresar al módulo del Sistema Integrado de Información Financiera SIIF, a través del link https://portal2.siifnacion.gov.co/dana-na/auth/url\_39/welcome.cgi, cuyo uso es de carácter obligatorio, con el perfil de Gestión Administrativa para registrar la solicitud de comisión.

Teniendo en cuenta que el comisionado debe estar creado y activo en el sistema de SIIF, las cuentas bancarias deben estar en estado activo y vinculadas a la

<span id="page-10-0"></span>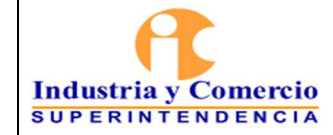

Página 22 de 22

plataforma de SIIF. Una vez se encuentre inscrito el comisionado se debe diligenciar la siguiente información:

- Fecha de solicitud de comisión
- Dependencia solicitante a la cual se va afectar el CDP de Viáticos
- Área u oficina a la cual se encuentra adscrito el comisionado
- Tipo de comisión (de servicio y/o de estudios)
- Seleccionar SÍ o NO requieres parajes aéreos, pernocta el ultimo día y genera viáticos, para lo cual se deberá tener en cuenta lo dispuesto en la Resolución 4201 del 11 de febrero de 2020
- Objeto de la comisión: debe contener máximo 250 caracteres
- Cédula de ciudadanía
- Verificar nombres y apellidos
- Fecha inicial y final de la comisión
- Ciudad de origen
- Ciudad o municipio de destino y demás campos a diligenciar. Ver (GF02- PROCEDIMIENTO PRESUPUESTO DE GASTOS).

Es importante que el funcionario y/o contratista responsable de diligenciar la anterior información verifique que el estado de la solicitud de comisión se encuentre "Con Compromiso", en el Sistema de Información Financiera-SIIF, o de lo contrario el sistema no le permitirá registrar una nueva solicitud de comisión relacionada con el mismo servidor público.

# **7.1.4 Verificar comisión**

En esta actividad el funcionario y/o contratista del Grupo de Trabajo de Administración de Personal debe ingresar al módulo del Sistema Integrado de Información Financiera SIIF, con el perfil de Gestión Control Viáticos y verificar que la información suministrada en el módulo se encuentre correcta.

En caso que la información y los valores sean incorrectos el funcionario y/o contratista del Grupo de Trabajo de Administración de Personal debe informar al área responsable para que modifique o anule la solicitud de comisión en el SIIF.

Cuando la información es correcta, se verifica dando traslado de inmediato al Ordenador del Gasto para su autorización.

# **7.1.5 Autorizar comisión**

En esta actividad el Ordenador del Gasto revisa nuevamente la solicitud de la comisión en el módulo del Sistema Integrado de Información Financiera SIIF, con el

<span id="page-11-0"></span>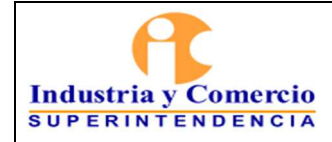

perfil de Gestión Autorizar Viáticos, en esta instancia el ordenador del gasto puede Autorizar o Rechazar la solicitud.

# **7.1.6 Solicitar Registro Presupuestal**

Una vez autorizada la solicitud de comisión el funcionario y/o contratista del Grupo de Trabajo de Administración de Personal, debe realizar el filtro de las comisiones autorizadas y radicar en el Sistema de Tramites una comunicación de cero papeles dirigida a la Dirección Financiera adjuntando los pdf de las autorizaciones, con el fin de que se proceda a generar el Registro Presupuestal de acuerdo con el GF02- PROCEDIMIENTO PRESUPUESTO DE GASTOS.

# **7.1.7 Realizar comunicación de autorización**

En esta actividad el funcionario y/o contratista del Grupo de Trabajo de Administración de Personal, debe ingresar al Sistema SIC Comisiona y subir el listado generado por Sistema Integral de Información Financiera SIIF en Excel, sin agregar ninguna columna, ni realizar modificaciones sobre el listado generado, así mismo debe digitar en el campo "número de solicitud" la autorización que desea subir al sistema.

Una vez subido el Excel en el Sistema de SIC Comisiona el funcionario y/o contratista del presente grupo, debe digitar la fecha de ida y regreso de la comisión dar clic en radicar y se envía automáticamente la comunicación al correo electrónico del comisionado informando que la comisión ha sido autorizada con el número de radicado que genera el Sistema de Trámites, para continuar con el trámite del ítem 7.2.2.

# **7.1.8 Solicitar pasajes aéreos**

El funcionario y/o contratista del Grupo de Trabajo de Administración de Personal debe ingresar a la plataforma de la Agencia de Viajes contratada para generar la reserva de los tiquetes preferiblemente en la aerolínea que brinde la tarifa más económica en las rutas y fechas establecidas en la autorización del comisionado.

El supervisor del contrato de la Agencia de Viajes contratada, verifica y autoriza la expedición del tiquete aéreo reservado, el cual es enviado al correo electrónico que se encuentra registrado en la base de datos de la plataforma de la agencia de viajes. Una vez expedidos los tiquetes aéreos, la Agencia de Viajes, de manera periódica, debe radicar en Gestión Documental las facturas correspondientes con el fin de dar cumplimiento a lo estipulado en el Acuerdo Marco de Precios de Colombia Compra Eficiente. El funcionario y/o contratista del Grupo de Trabajo de Administración de Personal adelantará el trámite de cobro de la factura de la Agencia de Viajes, así:

<span id="page-12-0"></span>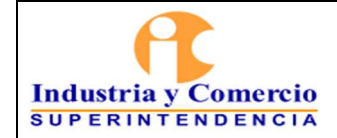

- Revisión de la relación de consumo de tiquetes frente a lo facturado
- Elaboración Cuenta de Cobro
- Radicar a la Dirección Financiera para su respectivo pago

# **7.1.9 Modificar y/o Derogar Comisión**

En caso que el comisionado no pueda realizar la comisión o requiera modificar las fechas autorizadas, deberá enviar un correo electrónico antes de que finalice la comisión a la Coordinadora del Grupo de Trabajo de Administración de Personal, quien autoriza al funcionario y/o contratista encargado para que elaborare el respectivo acto administrativo de modificación o derogatoria de la autorización de la comisión de servicios.

Una vez firmadas y numeradas la resolución de derogación o modificación por la Secretaria General se debe subir el documento en el Sistema de Sic comisiona, y digitar a que número de autorización se debe adjuntar la resolución.

# **7.2 ETAPA 2: REALIZAR PAGO DE VIÁTICOS Y LEGALIZAR COMISIÓN**

# **7.2.1 Realizar pago de viáticos**

La Dirección Financiera realiza el pago de los viáticos y gastos de viaje al funcionario comisionado de acuerdo con lo establecido en el documento GF03-P01 Procedimiento Gestión de Pago.

# **7.2.2 Legalizar viáticos y gastos de viaje**

Un día antes de finalizar la comisión, el Sistema de SIC Comisiona envía un correo electrónico instantáneo al comisionado, informando que ya se habilito el sistema para que realice la legalización de la comisión, lo cual el funcionario comisionado debe ingresar al Sistema de SIC Comisiona y subir los soportes pertinentes para iniciar el proceso de legalización como:

- Cumplido de comisión

- Pasabordos (si es el caso)
- Recibos de gastos de viaje (peajes, gasolina, parqueadero, entre otros)
- Recibo de caja (Si realizan reintegro)

Lo anterior como lo establece la Circular Única de Talento Humano y el GF02-P02 Procedimiento Presupuesto de Gastos.

<span id="page-13-0"></span>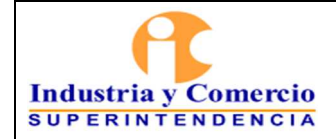

Página 22 de 22

Para la legalización de los viáticos el funcionario comisionado tiene un término máximo de tres (3) días hábiles contados a partir del día siguiente a la finalización de la comisión.

El funcionario comisionado enviará a su superior inmediato a través del Sistema Sic Comisiona para que éste firme la legalización, radique y envíe a la Dirección Financiera.

El sistema SIC Comisiona genera el Formato GT02-F18, y radica dirigido a la Dirección Financiera con el trámite 321 evento 308 y Actuación 377 dejando la trazabilidad en el Sistema de tramites

En caso que la comisión y/o desplazamiento sea terrestre con un vehículo de la SIC los responsables deberán legalizar los recibos de peajes, gasolina y parqueaderos como lo establece la Resolución 4201 del 11 de febrero de 2020.

#### **8 DESCRIPCION ETAPAS Y ACTIVIDADES COMISIONES AL EXTERIOR DEL PAÍS**

# **8.1 ETAPA 1: REALIZAR SOLICITUD**

#### **Comisiones de servicio al exterior y/o nacionales pagas por un Organismo Extranjero o pagas por la SIC**

#### **8.1.1 Diligenciar formatos**

En esta actividad el servidor y/o contratita del Grupo de Trabajo de Asuntos Internacionales, recibe la invitación y procede a diligenciar los formatos requeridos por Presidencia de la República y el Ministerio de Comercio, Industria y Turismo, debiendo redactar la justificación del viaje de una manera concisa pero contundente en materia de motivación.

Los formatos son:

- Formato de Solicitud de Comisiones al Exterior GT02-F03.
- Solicitud de comisión de servicios al exterior dirigida al Secretario General del Ministerio de Comercio, Industria y Turismo, firmada por el Secretario General de la Superintendencia, con información del objeto de la comisión y la razón por la cual el funcionario fue designado.

<span id="page-14-0"></span>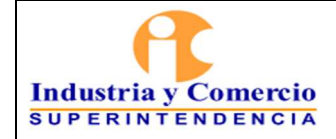

- Página 22 de 22
- Formato Solicitud Autorización Comisión de Servicios dirigido al secretario de la Presidencia de la República para firma del Secretario General del Ministerio de Comercio, Industria y Turismo, con información del objeto de la comisión y la razón por la cual el funcionario fue designado.
- Formato de Cancillería con la información básica de la comisión de servicios al exterior, dirigida al Ministro de Relaciones Exteriores y para firma del Secretario General del Ministerio de Comercio, Industria y Turismo. IL.
- Formato Autorización Comisión Entidades del Sector firmado por el Superintendente de Industria y Comercio y para firma del viceministro, con información del objeto de la comisión y la justificación.
- Invitación a nombre del servidor público y en la cual debe venir especificado quién sufraga los costos de la comisión e incluir agenda del evento.
- Agenda del evento

**Nota 1:** los anteriores formatos se encuentran publicados en el SIGI y en la INTRASIC / Talento Humano / Comisiones / Comisiones Internacionales.

# **8.1.2 Tramitar Comisiones de estudio**

Las comisiones de estudio se pueden conferir al interior o exterior del país, se llevan a cabo cuando los servidores públicos asisten o participan en foros, cursos, pasantías, congresos, maestrías, talleres, capacitación o perfeccionamiento en el ejercicio de las funciones propias del empleo del cual es titular, o en relación al cargo, por invitación de gobiernos u organismos internacionales. Serán otorgadas con previa autorización de la Presidencia de la República. La solicitud la dirige el Secretario General de la SIC al Secretario General del Ministerio de Comercio, Industria y Turismo.

Para conferir una comisión de estudio se debe tener en cuenta el artículo 2.2.5.5.31 *"requisitos para otorgar la comisión de estudios"* dispuesto en el Decreto 1083 de 2015.

La solicitud debe estar acompañada de:

- Formato de Solicitud de Comisiones al Exterior GT02-F03.
- Solicitud de comisión de estudios dirigida al Secretario General del Ministerio de Comercio, Industria y Turismo, firmada por el Secretario General de la SIC, con

<span id="page-15-0"></span>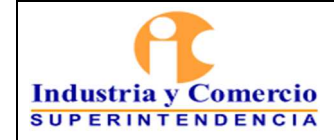

información del objeto de la comisión y la razón por la cual el servidor público fue designado.

- Formato Solicitud Autorización Comisión de Estudios dirigido al Secretario General de la Presidencia de la República para firma del Secretario General del Ministerio de Comercio, Industria y Turismo, con información del cargo y funciones del comisionado, objeto de la comisión y la razón por la cual el servidor público fue designado.
- Formato de Cancillería con la información básica de la comisión de estudios, dirigida al Ministro de Relaciones Exteriores y para firma del Secretario General del Ministerio de Comercio, Industria y Turismo.
- Formato Autorización Comisión Entidades del Sector firmado por el Superintendente de Industria y Comercio y para firma del viceministro, con información del objeto de la comisión y la justificación.
- Invitación a nombre del servidor público y en la cual debe venir especificado quien sufraga los gastos de la comisión incluir agenda del evento.
- Agenda
- Certificado de Antecedentes Disciplinarios de la Procuraduría General de la Nación.
- Proyecto de convenio a suscribir por el servidor público y la Superintendencia de Industria y Comercio.

**Nota 2:** los anteriores formatos se encuentran publicados en el SIGI /Talento Humano.

#### **8.1.3 Realizar revisión de documentos para el exterior por parte del funcionario y/o contratista del Grupo de Trabajo de Administración de Personal.**

El servidor y/o contratista del Grupo de Trabajo de Administración de Personal, debe revisar que todos los formatos estén correctamente diligenciados con información veraz y que estén liquidados los viáticos correctamente (si es del caso).

Una vez revisados los formatos, el funcionario y/o contratista del Grupo de Administración de Personal debe informar al Grupo de Trabajo de Asuntos Internacionales para que recoja los documentos y gestione las firmas del Jefe Inmediato, Grupo de Asuntos Internacionales, Superintendente Delegado, Secretaria General o Jefe de Oficina y Superintendente de Industria y Comercio.

<span id="page-16-0"></span>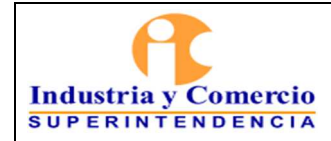

r,

Versión: 10

#### Página 22 de 22

# **8.2 ETAPA 2: TRAMITAR COMISIÓN**

Una vez los funcionarios y/o contratistas del Grupo de Asuntos Internacionales tramiten las firmas, deben entregar los documentos a la mano al Grupo de Trabajo de Administración de Personal, con mínimo veinte (20) días de antelación a la fecha de inicio de la comisión. como lo establece la Circular Única de Talento Humano.

#### **8.2.1 Solicitar CDP, reservar pasaje y elaborar certificación laboral.**

En caso de que la comisión sea paga con presupuesto de la Superintendencia de Industria y Comercio, el funcionario y/o contratista encargado del Grupo de Trabajo de Administración de Personal debe tramitar ante la Dirección Financiera en el formato GF02-F01 la solicitud de CDP teniendo en cuenta lo establecido en el GF02- P02 PROCEDIMIENTO PRESUPUESTO DE GASTOS.

Así mismo, el funcionario y/o contratista del Grupo de Trabajo de Administración de Personal debe generar la reserva de los tiquetes aéreos en la Agencia de Viajes contratada con el fin de determinar el valor aproximado, la cual debe ser adjuntada en el aplicativo del Ministerio de Comercio, Industria y turismo dispuesto para tal fin y en el Sistema de Comisiones al Exterior de la Presidencia de la República.

El funcionario y/o contratista del Grupo de Trabajo de Administración de Personal, debe elaborar la certificación laboral con funciones del servidor comisionado, la cual debe ser adjuntada en el aplicativo del Ministerio de Comercio, Industria y Turismo dispuesto para tal fin y en el Sistema de Comisiones al Exterior de la Presidencia de la República.

#### **8.2.2 Radicar Comisión al interior y/o exterior del país en el Ministerio de Comercio, Industria y Turismo y Presidencia de la República**

El funcionario y/o contratista del Grupo de Trabajo de Administración de Personal debe ingresar al Sistema de Gestión Documental establecido por el Ministerio de Comercio, Industria y Turismo, con el fin de radicar la comisión con todos los documentos anexos, en el siguiente link https://gestiondocumental.mincit.gov.co/gestiondoc/validacion.asp, teniendo en cuenta lo estipulado en la circular No.1 del 2 de abril de 2018 del Ministerio de Comercio Industria y Turismo y el Sistema de Comisiones al Exterior de la Presidencia de la República, así:

Las Comisiones al exterior financiadas por la Superintendencia: se deben tramitar con veinte (20) días hábiles de anticipación a la fecha de inicio de la comisión, teniendo en cuenta que se debe requerir la autorización de la Secretaría General de Presidencia de la República y adelantar trámites al interior

<span id="page-17-0"></span>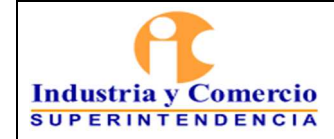

Página 22 de 22

Versión: 10

del Ministerio de Comercio, Industria y Turismo donde se expide una resolución para aceptar una invitación firmada por el Ministro y otra de conferir comisión firmada por el Secretario General.

- Las Comisiones al exterior y al interior del país financiadas por organismos internacionales: se deben tramitar con veinte (20) días hábiles de anticipación a la fecha de inicio de la comisión, teniendo en cuenta que se debe requerir la autorización de la Secretaría General de Presidencia de la República y adelantar trámites al interior del Ministerio de Comercio, Industria y Turismo donde se expide una resolución para aceptar una invitación firmada por el ministro.
- El Viceministro de Desarrollo Empresarial revisa la solicitud.
- Luego se envía al Despacho del ministro para continuar el trámite de aprobación de la comisión y ser remitida al Secretario General del Ministerio.
- En caso de no ser aprobada por el despacho del Ministerio, el servidor público de la citada Entidad devuelve a la SIC la solicitud para corrección y trámite de documentos.

#### **8.3 ETAPA 3: AUTORIZAR COMISIÓN**

#### **8.3.1 Autorizar comisión por Presidencia de la República y Ministerio de Comercio, Industria y Turismo.**

Para autorizar la comisión por parte del Ministerio se debe tener en cuenta el siguiente paso a paso.

- Una vez aprobada la comisión, pasa a la Secretaría General del Ministerio donde nuevamente revisan documentos. Si cumplen con todos los requisitos, se radica en Cancillería-Ministerio de Relaciones Exteriores.
- Una vez se obtiene la carta de cancillería con el sello de aprobación, el funcionario encargado del Ministerio remite, mediante correo electrónico, al Grupo de Trabajo de Administración de Personal de la SIC, la carta con radicado de Cancillería.
- Una vez recibido la carta de Cancillería, el funcionario y/o contratista del Grupo de Trabajo de Administración de Personal de la SIC debe radicar en el Sistema de comisiones de Presidencia de la República dicha comisión para ser autorizada.

<span id="page-18-0"></span>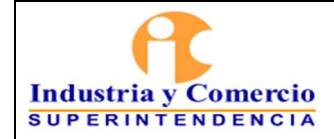

Versión: 10 Página 22 de 22

El funcionario y/o contratista del Grupo de Trabajo de administración de personal debe digitar la comisión y anexar los soportes en el Sistema de Comisiones al Exterior dispuesto por Presidencia de la República.

El Sistema de Comisiones al Exterior dispuesto por Presidencia de la República está diseñado por etapas, así:

- **Pendiente solicitud:** El servidor asignado en el Ministerio de Comercio, Industria y Turismo recibe la solicitud, revisa que todo este conforme a la ley y comunica al Secretario General, quién aprueba o rechaza la solicitud.
- **Solicitud autorización:** Cuando la solicitud es aprobada por el Secretario General del Ministerio, pasa al servidor de Secretaria General de Presidencia, quien revisa que todo este conforme a la Ley. Puede rechazar o aprobar la comisión.
- **Verificación solicitud:** cuando es aprobada por el servidor de Presidencia, pasa al Asesor designado por el Secretario General de Presidencia, quién revisa y autoriza la comisión, también la puede no autorizar.
- **Autorizado:** Cuando la comisión es autorizada o no por Presidencia, se envían correo al solicitante, informando la decisión.

# **8.3.2 Elaborar proyecto de resolución que confiere comisión.**

Una vez se autoriza la comisión por parte de la Presidencia de la República y el Ministerio de Comercio, Industria y Turismo, el servidor público encargado del Ministerio habilitará en el sistema SISCO un modelo de resolución para que el funcionario y/o contratista del Grupo de Trabajo de Administración de Personal de la SIC elabore la resolución que confiere la comisión, teniendo en cuenta lo estipulado en el artículo 2.2.5.5.24 del Decreto 1083 de 2015 en los siguientes términos:

*"Artículo 2.2.5.5.24 El acto administrativo que confiere la comisión señalará 1. El objetivo de la misma.* 

*2. Si procede el reconocimiento de viáticos, cuando haya lugar al pago de los mismos.* 

*3. La duración.* 

*4. El organismo o entidad que sufragará los viáticos o gastos de transporte, cuando a ello haya lugar,* 

*5. Número del certificado de disponibilidad presupuestal o fuente del gasto.* 

*Este último requisito no se exigirá cuando la comisión no demande erogaciones del Tesoro".* 

<span id="page-19-0"></span>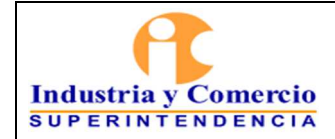

Página 22 de 22

En las comisiones al exterior de servicio o de estudios, el Ministro de Comercio, Industria y Turismo expide la resolución de autorización para aceptar una invitación y el Secretario General del Ministerio de Comercio, Industria y Turismo expide la resolución confiriendo una comisión de servicios al exterior, previa autorización del Secretario General de la Presidencia.

# **8.3.3 Comunicar resolución comisión.**

Una vez el Ministerio de Comercio, Industria y Turismo envía firmadas las resoluciones donde confiere comisión y/o se acepta una invitación, el funcionario y/o contratista del Grupo de Trabajo de Administración de Personal debe comunicar, mediante correo electrónico a los siguientes:

- Servidor comisionad Seguridad y Salud en el Trabajo como responsable de tramitar la ASSIST-CARD
- Grupo de Trabajo de Gestión Documental y Archivo y Grupo de Trabajo de Servicios Administrativos y Recursos Físicos.
- Grupo de Trabajo de Administración de Personal: nomina
- Funcionarios y/o contratistas encargados del Grupo de Asuntos Internacionales.

Indicando el nombre de funcionario comisionado, lugar de destino y tiempo.

# **8.3.4 Presentar convenio y póliza**

Cuando se trate de comisión de estudios, el servidor comisionado debe presentar al Grupo de Trabajo de Administración de personal la Póliza teniendo en cuenta lo estipulado en el Decreto 1083 de 2015, modificado por el Decreto 648 del 2017, artículo 2.2.5.5.33, además de un convenio mediante el cual se comprometa a:

- Prestar sus servicios a la Superintendencia de Industria y Comercio o a cualquier otra entidad del Estado, por el doble del tiempo de duración de la comisión.
- Suscribir póliza de garantía de cumplimiento que ampare la obligación anterior, por el término señalado y un (1) mes más, y por el ciento por ciento (100%) del valor total de los gastos en que haya incurrido la entidad con ocasión de la comisión de estudios y los salarios y prestaciones sociales que el servidor pueda devengar durante el tiempo que dure la comisión, cuando es de tiempo completo.
- Reintegrarse al servicio una vez termine la comisión.

<span id="page-20-0"></span>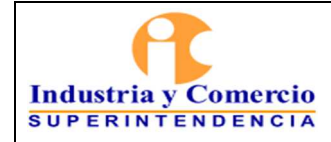

Página 22 de 22

# **8.3.5 Tramitar pago de comisión en SIIF**

En caso que la comisión de servicios al exterior sea sufragada con presupuesto de la Superintendencia de Industria y Comercio, el servidor y/o contratista responsable del Grupo de Trabajo de Administración de Personal entrega a la Dirección Financiera copia de la resolución donde se confiere comisión, copia del formato GT02-F03 y original del CDP para proceder al registro presupuestal y el pago de viáticos, ver GF02-P02 PROCEDIMIENTO PRESUPUESTO DE GASTOS.

# **8.4 ETAPA 4: REALIZAR PAGO DE VIÁTICOS Y LEGALIZAR COMISIÓN**

#### **8.4.1 Realizar pago de viáticos**

La Dirección Financiera realiza pago de los viáticos y gastos de viaje al servidor comisionado de acuerdo con lo establecido en el documento GF03-P01 Procedimiento Gestión de Pago, si es del caso.

#### **8.4.2 Presentar informe**

De conformidad con lo dispuesto en el artículo 2.2.5.5.29 del Decreto 1083 de 2015, *"(...) [t]odo servidor público deberá presentar ante su superior inmediato y dentro de los tres (3) días siguientes a la finalización de la comisión que le haya sido conferida, un informe ejecutivo sobre las actividades desplegadas en desarrollo de la misma"*. Los correspondientes informes de comisión se deben radicar con destino al superior inmediato.

Teniendo en cuenta lo dispuesto en el artículo 2.2.5.5.38 del Decreto 1083 de 2015, modificado por el Decreto 648 del 2017, al vencimiento de la comisión y en el término que señale el convenio, el comisionado deberá presentar los respectivos soportes y certificaciones que acrediten los estudios adelantados, si es del caso

# **8.4.3 Legalizar viáticos y gastos de viaje**

Dentro de los tres (3) días siguientes a la finalización de la comisión, el servidor diligencia los Formatos GT02-F18 para legalizar viáticos y deberá anexar los pasabordos, en caso de haberse expedido pasajes aéreos, así como los recibos para legalizar el transporte. La anterior documentación se radica con el trámite 321, 308, 377 dirigido a la Dirección Financiera.

<span id="page-21-0"></span>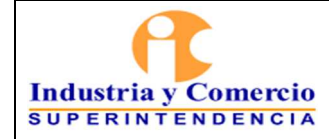

Página 22 de 22

#### **8.4.4 Presentar informes de comisiones al exterior**

#### **Informe al Senado de la República y a la Cámara de Representantes**

El funcionario y/o contratista encargado del Grupo de Administración de Personal, procederá a generar el informe dirigido al Secretario General del Senado y de la Cámara de Representantes de las comisiones realizadas al exterior conferidas a los servidores de la Superintendencia de Industria y Comercio, cada vez que hay inicio de plenarias (febrero y julio de cada año). Para dar cumplimiento a lo establecido en el artículo 255 de la Ley 5ª de 1992. Este informe será firmado por el Superintendente de Industria y Comercio, y se radicará en el Sistema de Trámites de la entidad.

#### **Informe al director del Departamento Administrativo de la Presidencia de la República**

Así mismo, se debe enviar mediante correo electrónico a la Secretaría General de Presidencia de la República, el listado de las comisiones al exterior que se le confirieron a los servidores y que hicieron afectación al presupuesto de la Superintendencia de Industria y Comercio, teniendo en cuenta lo estipulado en el Decreto 1083 de 2015 en los siguientes términos:

*Artículo 2.2.5.5.29 Informe de la comisión de servicios "(...) todas las entidades objeto del ámbito de aplicación del presente decreto, deberán remitir bimestralmente al director del Departamento Administrativo de la Presidencia de la República, la relación de las comisiones otorgadas y el valor pagado por ellas con cargo al Tesoro Público".* 

*Este informe será firmado por el ordenador del gasto de la Superintendencia de Industria y Comercio.* 

# **9 DOCUMENTOS RELACIONADOS**

- Solicitud Comisiones al Exterior GT02-F03
- Legalización Comisión Formatos GT02-F18.
- Procedimiento de Presupuesto de Ingresos GF02-P03
- Procedimiento Presupuesto de Gastos GF02-P02
- Procedimiento de Correspondencia y Sistema de Trámites GD01-P02.
- Procedimiento de Archivo y Retención Documental GD01-P01.

<span id="page-22-0"></span>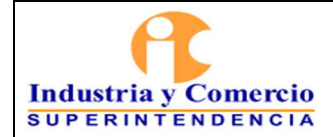

Código: GT02-P03

Versión: 10

Página 22 de 22

# **10 RESUMEN CAMBIOS RESPECTO A LA ANTERIOR VERSIÓN**

- 1. Se actualizo el procedimiento de acuerdo la normatividad vigente.
- 2. Se actualiza el procedimiento en cuanto las directrices impartidas por el Ministerio de Haciendo con la implementación del Sistema de Información Financiera – SIIF.
- 3. Se actualiza el procedimiento de acuerdo al aplicativo de Sic Comisiona que implemento la Dirección Financiera de la Entidad.
- 4. Se incluye el numeral 8.4.4. Presentar informes de comisiones al exterior, indicando los informes que se presentan al Senado, Cámara de Representantes y al Director del Departamento Administrativo de Presidencia de la República.

Fin documento

\_\_\_\_\_\_\_\_\_\_\_\_\_\_\_\_\_\_\_\_\_\_\_\_\_\_\_\_\_\_\_\_\_\_

\_\_\_\_\_\_\_\_\_\_\_\_\_\_\_\_\_\_\_\_\_\_\_\_\_\_\_\_\_